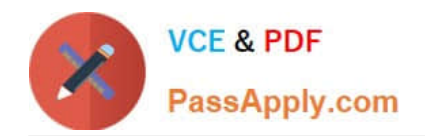

# **C\_HANADEV\_16Q&As**

C\_HANADEV\_16 : SAP Certified Development Associate - SAP HANA 2.0 SPS04

## **Pass SAP C\_HANADEV\_16 Exam with 100% Guarantee**

Free Download Real Questions & Answers **PDF** and **VCE** file from:

**https://www.passapply.com/c\_hanadev\_16.html**

100% Passing Guarantee 100% Money Back Assurance

Following Questions and Answers are all new published by SAP Official Exam Center

- **C** Instant Download After Purchase
- **83 100% Money Back Guarantee**
- 365 Days Free Update
- 800,000+ Satisfied Customers

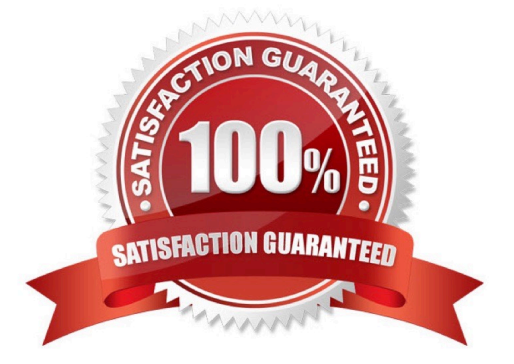

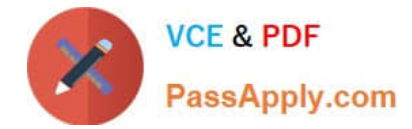

#### **QUESTION 1**

Which OData service do you use to prevent changes to existing line items of the sap.test::myTable table?

A. service {"sap.test: :myTable" update exclude;}

- B. service {"sap.test: :myTable" update no-authorization;}
- C. service {"sap.test::myTable" update forbidden;}
- D. service {"sap.test::myTable" update prohibited;}

Correct Answer: C

#### **QUESTION 2**

Which activities do you perform with the Applications tool of SAP HANA XS Advanced Cockpit? Note: There are 2 correct answers to this question.

- A. Monitor applications assigned to the current space.
- B. View system resources used by each instance.
- C. Identify SAP HANA applications which are pinned to spaces.
- D. Start, stop, and restart of applications.

Correct Answer: AD

#### **QUESTION 3**

Which of the following activities are part of the development lifecycle using SAP HANA extended application services, advanced model (XS advanced)? Note: There are 2 correct answers to this question.

- A. Export the project as an MTA archive.
- B. Store the source in the SAP HANA repository.
- C. Create an MTA project.
- D. Activate artifacts via \_SYS\_REPO.

Correct Answer: AC

### **QUESTION 4**

Which tool do you use to create a calculation view in a multi-target application?

A. SAP HANA database explorer

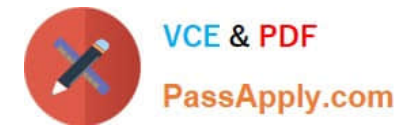

- B. SAP HANA studio
- C. SAP HANA Web-based Delopment Workbench
- D. SAP web IDE for SAP HANA

Correct Answer: D

#### **QUESTION 5**

What are the disadvantages when deploying Dynamic SQL? There are 2 correct answers to this question.

- A. No possibility to use SQL Script variables
- B. No possibility to bind the result to a SQL Script variable
- C. Additional SQL execution privileges are required
- D. Limited opportunities for optimization

Correct Answer: BD

[C\\_HANADEV\\_16 VCE](https://www.passapply.com/c_hanadev_16.html) **[Dumps](https://www.passapply.com/c_hanadev_16.html)** 

[C\\_HANADEV\\_16 Exam](https://www.passapply.com/c_hanadev_16.html) **[Questions](https://www.passapply.com/c_hanadev_16.html)** 

[C\\_HANADEV\\_16](https://www.passapply.com/c_hanadev_16.html) **[Braindumps](https://www.passapply.com/c_hanadev_16.html)**